# **Example 6a: Path Analysis for Mediation among Conditionally Multivariate Normal Outcomes** *(complete syntax and output available for STATA, Mplus, R, and SAS electronically)*

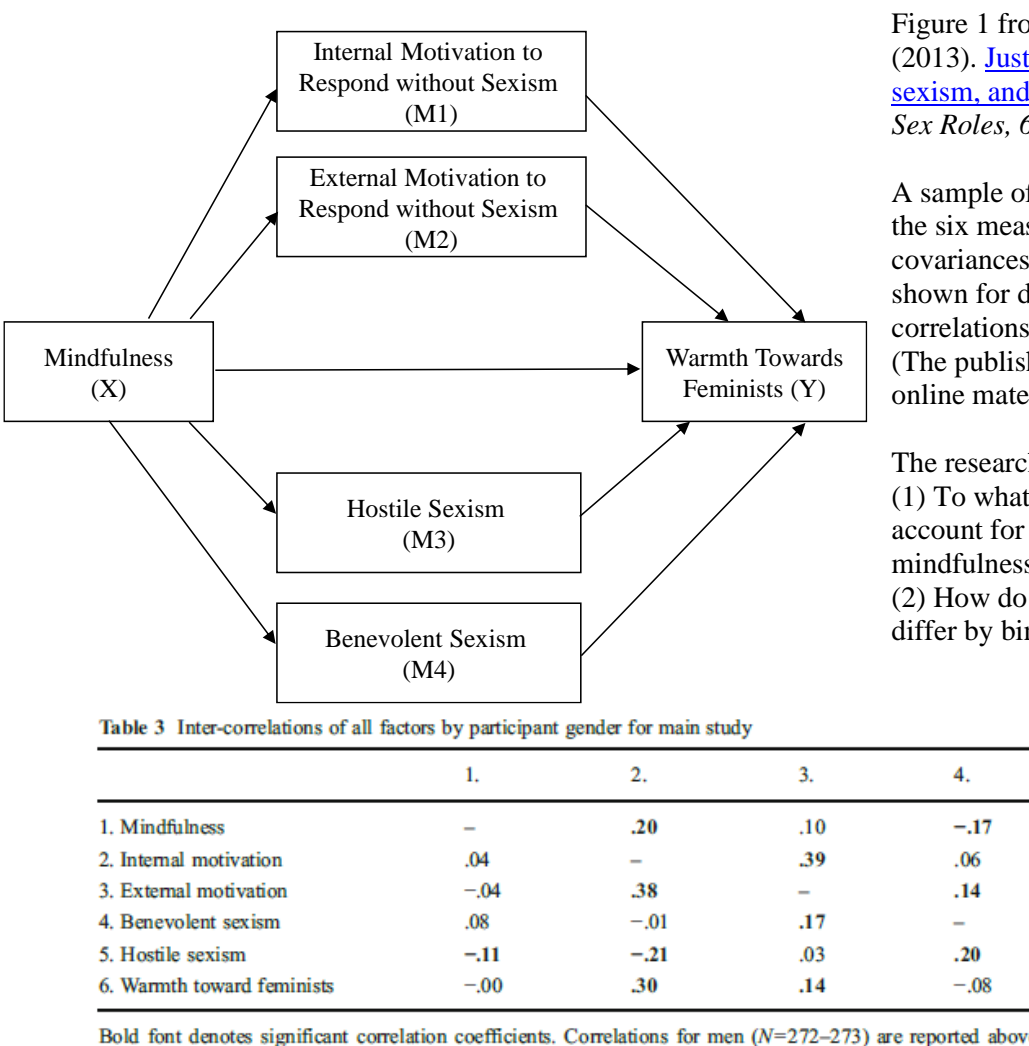

Figure 1 from: Gervais, S. J. & Hoffman, L. (2013). [Just think about it: Mindfulness,](https://link.springer.com/article/10.1007/s11199-012-0241-4)  [sexism, and prejudice towards feminists.](https://link.springer.com/article/10.1007/s11199-012-0241-4) *Sex Roles, 68*(5), 283–295.

A sample of 653 undergraduates completed the six measures depicted in Figure 1 (residual covariances among the four mediators are not shown for diagram clarity). Table 3 shows the correlations of the six variables by gender. (The published article is also included in the online materials for this example.)

The research questions were as follows: (1) To what extent do these four mediators account for the relationship between mindfulness and warmth towards feminists? (2) How do these direct and indirect effects differ by binary gender?

5.

 $-.08$ 

 $-.40$ 

.05

.07

 $-.24$ 

6.

 $.15$ 

.45

 $.11$ 

 $-06$ 

 $-44$ 

 $\overline{a}$ 

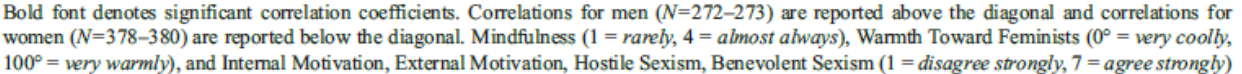

This example demonstrates how to bring predictors into the likelihood by estimating their mean and variance in any empty model—this turns them into endogenous variables instead of exogenous variables, even if they aren't being predicted by anything. This strategy then allows those predictors to have missing data (assuming missing at random, just like for the outcomes already in the likelihood), but doing so also assumes a multivariate normal distribution (for the marginal distribution for any variables not predicted in the model). The choice of whether to bring predictors into the likelihood is available in Mplus and in R lavaan (0.6-10 used here), but not in SAS PROC CALIS or STATA SEM, which forces all variables into the likelihood when full-information maximum likelihood is selected for any missing outcomes. Likewise, a robust version of full-information maximum likelihood (MLR) is available in Mplus and R lavaan that corrects fit statistics and parameter standard errors for multivariate normality. Robust standard errors are also available in STATA SEM, but not in SAS PROC CALIS in the presence of missing data (so the SAS standard errors differ slightly).

In this example, we will begin with a single-group model, and then examine a multiple-group model in which all parameters are estimated separately for men and women (binary gender). In a multiple-group model, we will request Wald tests for the difference in each direct and indirect effect (which allows for faster, simultaneous testing of all differences). Alternatively, one could constrain specific direct and indirect effects to be equal across gender groups and track the decrease in model fit (best approach in theory, but it's more time-consuming)—this alternative strategy will be demonstrated in the last model.

**STATA SEM Syntax for Single-Group Path Model using Regular FIML and Robust Standard Errors:**

```
display "STATA Single-Group Path Model with Indirect Effects using Regular FIML and Robust SEs"
sem ///
    (intern extern hostile benev warmth <- _cons) /// All intercepts estimated (by default) 
    (warmth <- mindc) /// Regression X to Y
    (intern extern hostile benev <- mindc) /// Regressions X to M1,M2,M3,M4
    (warmth <- intern extern hostile benev), /// Regressions M1,M2,M3,M4 to Y
    means (mindc) var (mindc) /// Print X mean and variance (not default)
     var(e.intern e.extern e.hostile e.benev e.warmth) /// All residual variances (by default) 
     covstruct(e.intern e.extern e.hostile e.benev, unstructured) /// All possible residual covars
     method(mlmv) vce(robust) // Full-information ML and robust SEs (fit is same)
     estat teffects // Direct, indirect, and total effects (combined)
     nlcom _b[intern:mindc] *_b[warmth:intern] // Indirect effect XtoM1toY
     nlcom _b[extern:mindc] *_b[warmth:extern] // Indirect effect XtoM2toY
     nlcom _b[hostile:mindc]*_b[warmth:hostile] // Indirect effect XtoM3toY
     nlcom _b[benev:mindc] *_b[warmth:benev] // Indirect effect XtoM4toY
 nlcom _b[intern:mindc] *_b[warmth:intern] + _b[extern:mindc]*_b[warmth:extern] + ///
 _b[hostile:mindc]*_b[warmth:hostile] + _b[benev:mindc]* _b[warmth:benev] + ///
          _b[warmth:mindc] // Total indirect+direct effects
 nlcom _b[intern:mindc]* _b[warmth:intern] + _b[extern:mindc]*_b[warmth:extern] + ///
 _b[hostile:mindc]*_b[warmth:hostile] + _b[benev:mindc]*_b[warmth:benev] ///
                                          // Total indirect effects
     sem, coeflegend // Print parameter labels (to use in lincom)
     sem, standardized // Print standardized solution 
     estat gof, stats(all) // Print model fit statistics
     estat eqgof // Print R2 per variable
```
**R Syntax and Output for Single-Group Path Model using Robust FIML and Standard Errors:**

```
print("R Single-Group Path Model with Indirect Effects using Robust FIML and Standard Errors")
# Create model syntax as separate text object
SyntaxSingle = "
# Means/Intercepts and Variances/Residual Variances (labels)
  MindC ~ (Xint)*1; MindC ~~ (Xvar)*MindC;
   Intern ~ (M1int)*1; Intern ~~ (M1var)*Intern; 
   Extern ~ (M2int)*1; Extern ~~ (M2var)*Extern;
   Hostile ~ (M3int)*1; Hostile ~~ (M3var)*Hostile;
   Benev ~ (M4int)*1; Benev ~~ (M4var)*Benev;
   Warmth ~ (Yint)*1; Warmth ~~ (Yvar)*Warmth;
# Direct MindC --> Warmth
   Warmth ~ (XtoY)*MindC
# Left side of model
   Intern ~ (XtoM1)*MindC
   Extern ~ (XtoM2)*MindC
  Hostile ~ (XtoM3)*MindC
  Benev ~ (XtoM4)*MindC
# Right side of model
   Warmth ~ (M1toY)*Intern + (M2toY)*Extern + (M3toY)*Hostile + (M4toY)*Benev
# Residual Covariances
   Intern ~~ (Cov1)*Extern + (Cov2)*Hostile + (Cov3)*Benev
   Extern ~~ (Cov4)*Hostile + (Cov5)*Benev
   Hostile ~~ (Cov6)*Benev
# Indirect effects, total indirect+direct, and total indirect effects
   XtoM1toY := XtoM1*M1toY; XtoM2toY := XtoM2*M2toY
  XtoM3toY := XtoM3*M3toY; XtoM4toY := XtoM4*M4toY
   totXtoY := XtoM1*M1toY + XtoM2*M2toY + XtoM3*M3toY + XtoM4*M4toY + XtoY
   totInd := XtoM1*M1toY + XtoM2*M2toY + XtoM3*M3toY + XtoM4*M4toY
" # Now estimate model and get output
ModelSingle = lavaan(data=Mindful, model=SyntaxSingle, estimator="MLR", mimic="mplus")
summary(ModelSingle, fit.measures=TRUE, rsquare=TRUE, standardized=TRUE)
```
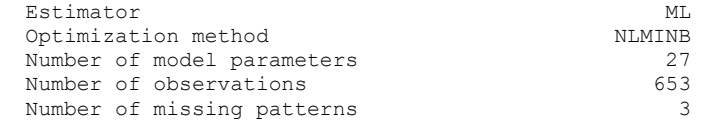

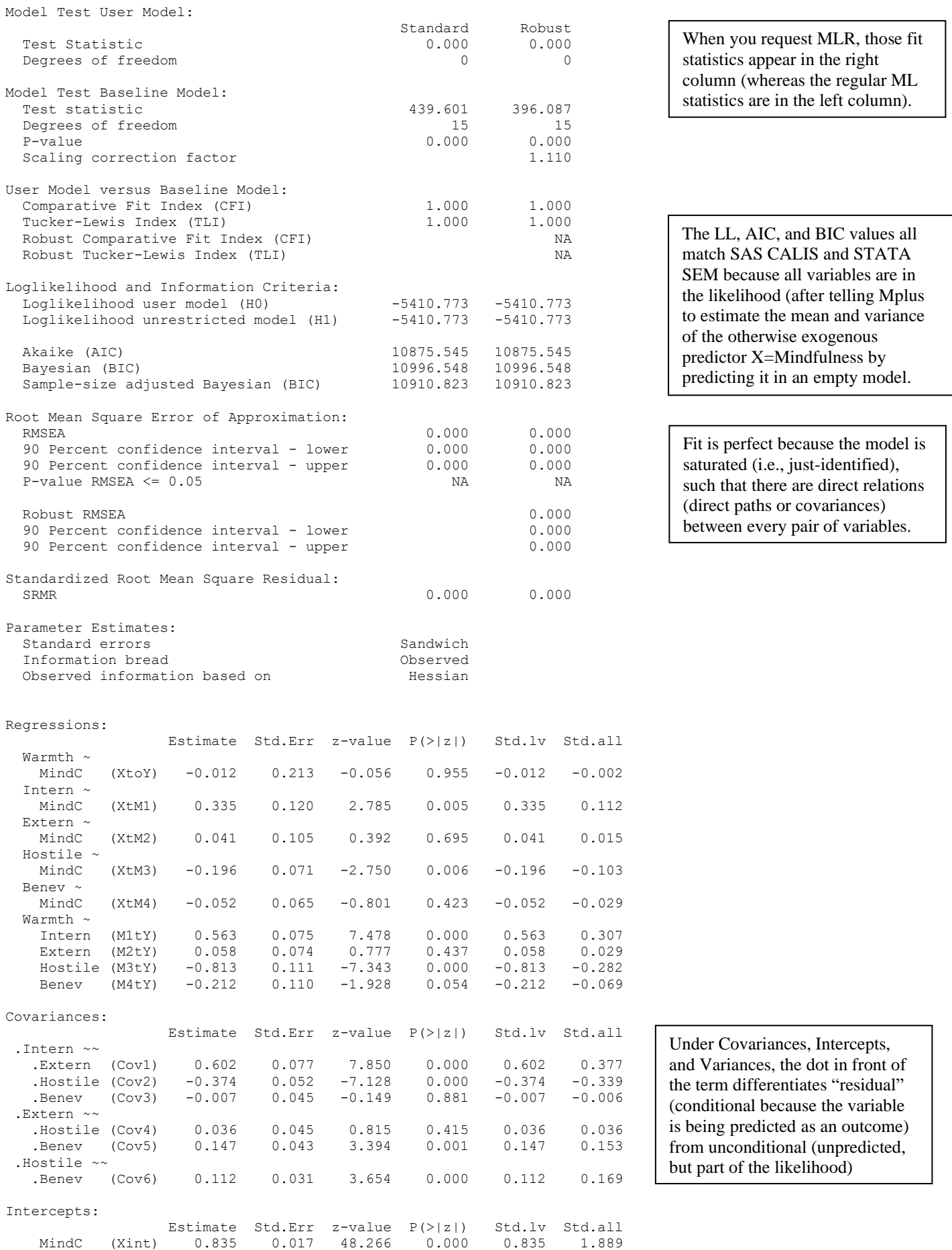

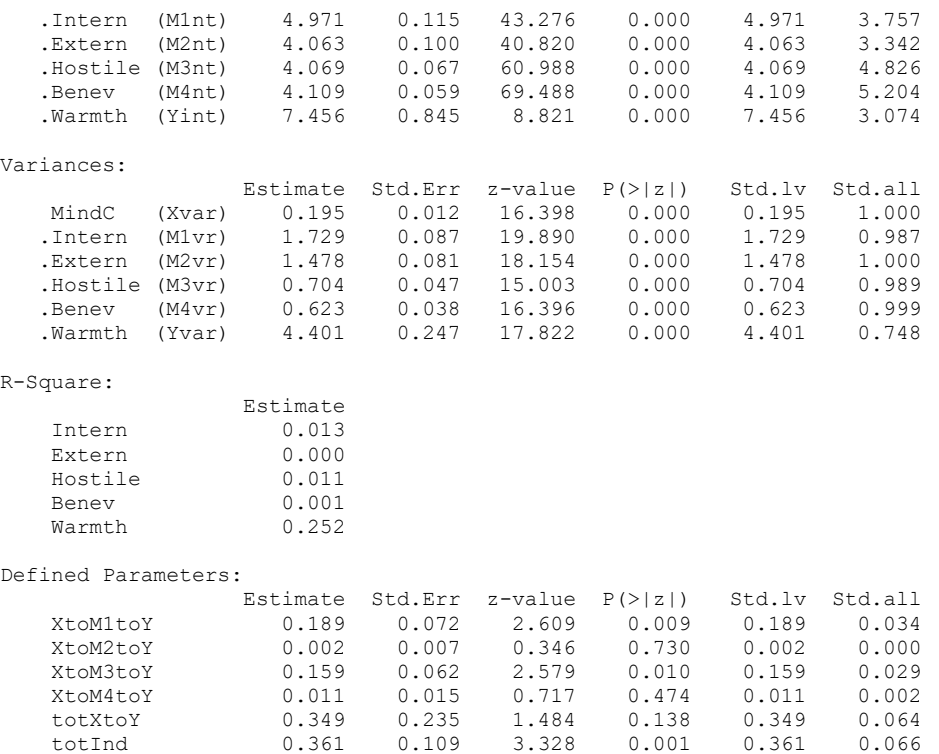

**Mplus Syntax and Partial Output for Single-Group Path Model using Robust FIML and Standard Errors:**

```
TITLE: Mplus Example 6a Single-Group Path Model with Indirect Effects
DATA: FILE = Mindful.csv; ! Can just list file name if data are in same folder
        FORMAT = free; ! FREE (default) or FIXED format
        TYPE = individual; ! Individual (default) or matrix data as input
VARIABLE:
! Names of all variables in data set 
  NAMES = ID SexMW MindC Intern Extern Hostile Benev Warmth;
! Names of all variables in model
  USEVARIABLES = MindC Intern Extern Hostile Benev Warmth;
! Missing data indicator 
  MISSING = ALL(-999);
ANALYSIS: TYPE = GENERAL; ! For path models
            ESTIMATOR = MLR; ! Robust ML (cannot use with bootstrapping)
            !BOOTSTRAP = 1000; ! Bootstrapping for indirect effects
OUTPUT: STDYX; \qquad ! Standardized solution
            !MODINDICES (3.84); ! Cheat codes to improve model fit (not with CONSTRAINT)
            CINTERVAL; ! Confidence interval for indirect effects
            !CINTERVAL(BCBOOTSTRAP); ! Bootstrap CI for indirect effects (not with MLR)
! Model code: ON = Y ON X, WITH = covariance (labels to do math on)
MODEL:
! Bring X into the likelihood by estimating its mean and variance in an empty model
   [MindC] (Xint); MindC (Xvar);
! Intercepts and residual variances for other variables
   [Intern Extern Hostile Benev Warmth] (M1int M2int M3int M4int Yint);
   Intern Extern Hostile Benev Warmth (M1var M2var M3var M4var Yvar);
! Direct MindC --> Warmth
   Warmth ON MindC (XtoY);
! Left side of model
   Intern Extern Hostile Benev ON MindC (XtoM1 XtoM2 XtoM3 XtoM4);
! Right side of model
   Warmth ON Intern Extern Hostile Benev (M1toY M2toY M3toY M4toY);
! All possible residual covariances among mediator variables (not labeled)
   Intern Extern Hostile Benev WITH Intern Extern Hostile Benev;
```

```
! First list newly created parameters to be defined below
MODEL CONSTRAINT:
  NEW (XtoM1toY XtoM2toY XtoM3toY XtoM4toY totXtoY totInd);
! Then define indirect effects, total indirect+direct, and total indirect effects
! (as done for you here using MODEL INDIRECT below, which is not always possible to use)
  XtoM1toY = XtoM1*M1toY; XtoM2toY = XtoM2*M2toY; 
  XtoM3toY = XtoM3*M3toY; XtoM4toY = XtoM4*M4toY;
  totXtoY = XtoM1toY + XtoM2toY + XtoM3toY + XtoM4toY + XtoY;
  totInd = XtoM1toY + XtoM2toY + XtoM3toY + XtoM4toY;
! Get all indirect and total effects between Y IND X
MODEL INDIRECT: ! Only available for MVN outcomes
  Warmth IND MindC;
MODEL FIT INFORMATION
Number of Free Parameters 27
Loglikelihood
       HO Value -5410.773<br>HO Scaling Correction Factor 1.0785
       H0 Scaling Correction Factor
         for MLR
       H1 Value -5410.773
        H1 Scaling Correction Factor 1.0785
         for MLR
Information Criteria
       Akaike (AIC) 10875.545
        Bayesian (BIC) 10996.548
        Sample-Size Adjusted BIC 10910.823
         (n^* = (n + 2) / 24)Chi-Square Test of Model Fit
Value 0.000
       Degrees of Freedom 0
       P-Value 0.0000
RMSEA (Root Mean Square Error Of Approximation)
       Estimate 0.000
        90 Percent C.I. 0.000 0.000
       Probability RMSEA \leq .05 0.000
CFT/TLI
CFI 1.000
TLI 1.000
Chi-Square Test of Model Fit for the Baseline Model
Value 439.601
       Degrees of Freedom 15
       P-Value 0.0000
SRMR (Standardized Root Mean Square Residual)
Value 0.000
MODEL RESULTS
                                         Two-Tailed
                Estimate S.E. Est./S.E. P-Value
WARMTH ON
                -0.012 0.213 -0.056 0.955<br>0.563 0.075 7.477 0.000
  INTERN 0.563
  EXTERN 0.058 0.074 0.777 0.437<br>HOSTILE -0.813 0.111 -7.343 0.000
   HOSTILE
  BENEV -0.212 0.110 -1.928 0.054
INTERN ON
   MINDC 0.335 0.120 2.785 0.005
EXTERN ON
   MINDC 0.041 0.105 0.393 0.695
HOSTILE ON
  MINDC -0.196 0.071 -2.750 0.006
BENEV ON
  MINDC -0.052 0.065 -0.801 0.423
INTERN WITH
 EXTERN 0.602 0.077 7.851 0.000
 HOSTILE -0.374 0.052 -7.127 0.000
  BENEV -0.007 0.045 -0.148 0.882
EXTERN WITH
    HOSTILE 0.036 0.045 0.816 0.415
    BENEV 0.147 0.043 3.395 0.001
HOSTILE WITH
 BENEV 0.112 0.031 3.654 0.000
                                            Fit is perfect because the model is saturated 
                                            (i.e., just-identified), such that there are 
                                            direct relations (direct paths or covariances) 
                                            between every pair of variables.
                                            The LL, AIC, and BIC values all match 
                                            SAS CALIS and STATA SEM because all 
                                            variables are in the likelihood (after 
                                            requesting Mplus estimate the mean and 
                                            variance of the otherwise exogenous 
                                            predictor X=Mindfulness.
```
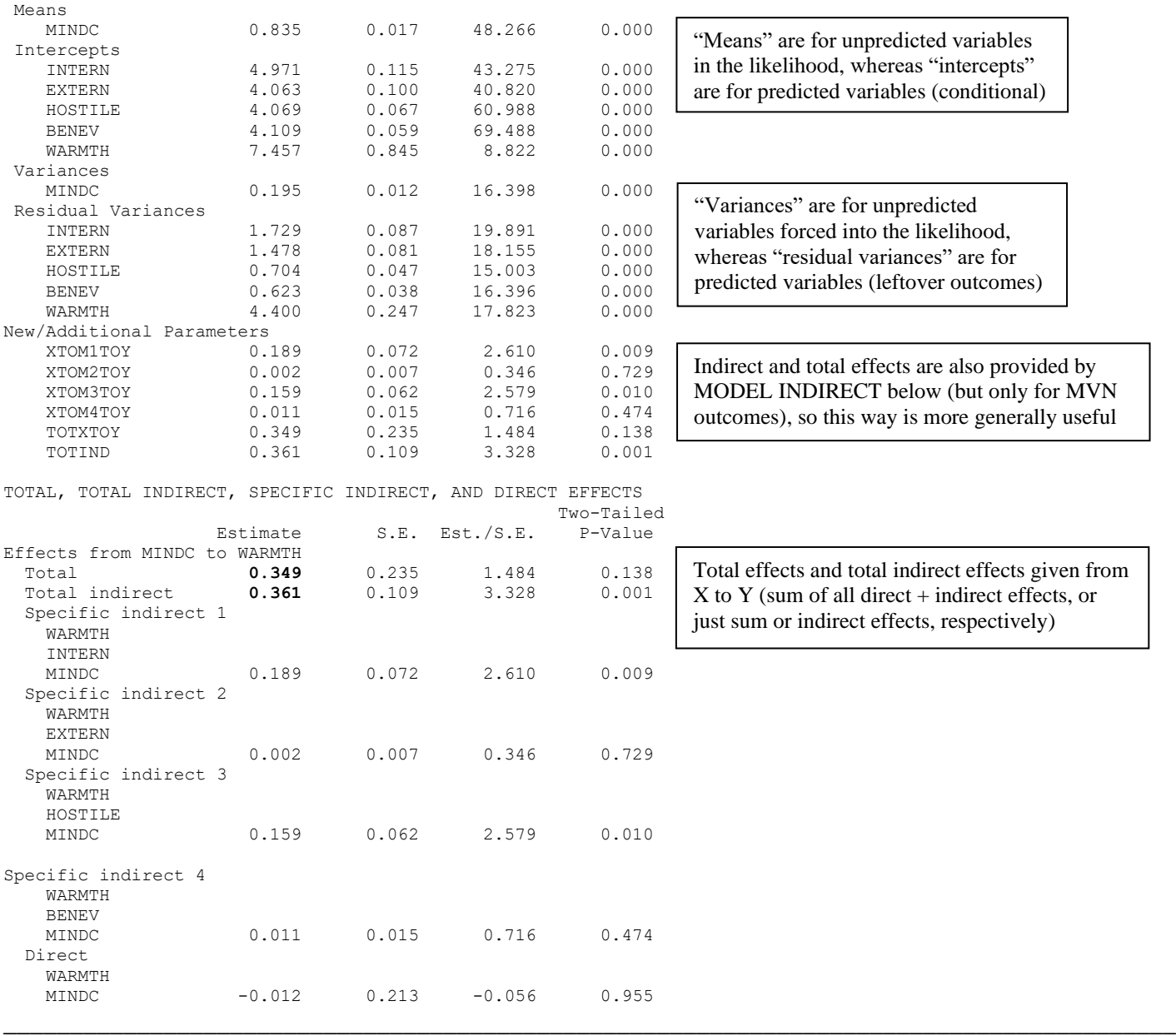

**Next, we will estimate the same path model separately but simultaneously for men and women in order to test "Moderated Mediation"—whether the model parameters (and direct/indirect effects specifically) differ by group. This model estimates all parameters separately by gender and uses Wald tests to examine gender differences.**

**STATA SEM Syntax for Multiple-Group Path Model using Regular FIML and Robust Standard Errors:**

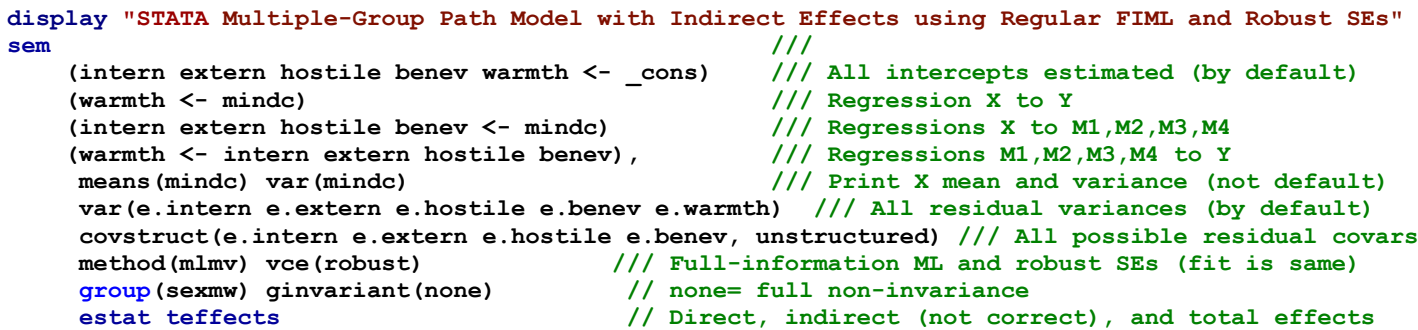

```
// Men and women indirect effect XtoM1toY and difference
     nlcom _b[intern:0bn.sexmw#c.mindc]*_b[warmth:0bn.sexmw#c.intern] 
     nlcom _b[intern:1.sexmw#c.mindc] *_b[warmth:1.sexmw#c.intern]
     nlcom _b[intern:0bn.sexmw#c.mindc]*_b[warmth:0bn.sexmw#c.intern] - ///
           _b[intern:1.sexmw#c.mindc] *_b[warmth:1.sexmw#c.intern]
     // Men and women indirect effect XtoM2toY and difference
     nlcom _b[extern:0bn.sexmw#c.mindc]*_b[warmth:0bn.sexmw#c.extern]
     nlcom _b[extern:1.sexmw#c.mindc] *_b[warmth:1.sexmw#c.extern]
     nlcom _b[extern:0bn.sexmw#c.mindc]*_b[warmth:0bn.sexmw#c.extern] - ///
           _b[extern:1.sexmw#c.mindc] *_b[warmth:1.sexmw#c.extern]
     // Men and women indirect effect XtoM3toY and difference
     nlcom _b[hostile:0bn.sexmw#c.mindc]*_b[warmth:0bn.sexmw#c.hostile]
 nlcom _b[hostile:1.sexmw#c.mindc] *_b[warmth:1.sexmw#c.hostile]
 nlcom _b[hostile:0bn.sexmw#c.mindc]*_b[warmth:0bn.sexmw#c.hostile] - ///
 _b[hostile:1.sexmw#c.mindc] *_b[warmth:1.sexmw#c.hostile]
     // Men and women indirect effect XtoM4toY and difference
     nlcom _b[benev:0bn.sexmw#c.mindc]*_b[warmth:0bn.sexmw#c.benev] 
     nlcom _b[benev:1.sexmw#c.mindc] *_b[warmth:1.sexmw#c.benev]
     nlcom _b[benev:0bn.sexmw#c.mindc]*_b[warmth:0bn.sexmw#c.benev] - ///
           _b[benev:1.sexmw#c.mindc] *_b[warmth:1.sexmw#c.benev]
     // Total and total indirect per group would be computed as for single-group model
     sem, coeflegend // Print parameter labels (to use in lincom)
     sem, standardized // Print standardized solution
     estat gof, stats(all) // Print model fit statistics
     estat eqgof // Print R2 per variable
     estat ginvariant // Wald or Score test for each parm's invariance
                          // Wald = test of constraining equal if unequal
                         // Score = test of allowing unequal if equal
```
**R Syntax and Output for Multiple-Group Path Model using Robust FIML and Standard Errors:**

```
print("R Multiple-Group Path Model with Indirect Effects using Robust FIML and Standard Errors")
# Create model syntax as separate text object
SyntaxMultiple = "
# Means/Intercepts and Variances/Residual Variances (labels)
  MindC ~ c(mXint, wXint)*1; MindC ~~ c(mXvar, wXvar)*MindC;
   Intern ~ c(mM1int, wM1int)*1; Intern ~~ c(mM1var, wM1var)*Intern; 
   Extern ~ c(mM2int, wM2int)*1; Extern ~~ c(mM2var, wM2var)*Extern;
   Hostile ~ c(mM3int, wM3int)*1; Hostile ~~ c(mM3var, wM3var)*Hostile;
   Benev ~ c(mM4int, wM4int)*1; Benev ~~ c(mM4var, wM4var)*Benev;
   Warmth ~ c(mYint, wYint)*1; Warmth ~~ c(mYvar, wYvar)*Warmth;
# Direct MindC --> Warmth
   Warmth ~ c(mXtoY, wXtoY)*MindC
# Left side of model
   Intern ~ c(mXtoM1, wXtoM1)*MindC
   Extern ~ c(mXtoM2, wXtoM2)*MindC
  Hostile ~ c(mXtoM3, wXtoM3)*MindC
  Benev ~ c(mXtoM4, wXtoM4)*MindC
# Right side of model
   Warmth ~ c(mM1toY, wM1toY)*Intern + c(mM2toY, wM2toY)*Extern 
          + c(mM3toY, wM3toY)*Hostile + c(mM4toY, wM4toY)*Benev
# Residual Covariances
   Intern ~~ c(mCov1, wCov1)*Extern + c(mCov2, wCov2)*Hostile + c(mCov3, wCov3)*Benev
   Extern ~~ c(mCov4, wCov4)*Hostile + c(mCov5, wCov5)*Benev
   Hostile ~~ c(mCov6, wCov6)*Benev
# Indirect effects for both groups
   mXtoM1Y := mXtoM1*mM1toY; wXtoM1Y := wXtoM1*wM1toY
  mXtoM2Y := mXtoM2*mM2toY; wXtoM2Y := wXtoM2*wM2toY
  mXtoM3Y := mXtoM3*mM3toY; wXtoM3Y := wXtoM3*wM3toY
  mXtoM4Y := mXtoM4*mM4toY; wXtoM4Y := wXtoM4*wM4toY
# Total indirect+direct and total indirect effects for both groups
  mtotXtoY := mXtoM1*mM1toY + mXtoM2*mM2toY + mXtoM3*mM3toY + mXtoM4*mM4toY + mXtoY
  mtotInd := mXtoM1*mM1toY + mXtoM2*mM2toY + mXtoM3*mM3toY + mXtoM4*mM4toY
   wtotXtoY := wXtoM1*wM1toY + wXtoM2*wM2toY + wXtoM3*wM3toY + wXtoM4*wM4toY + wXtoY
   wtotInd := wXtoM1*wM1toY + wXtoM2*wM2toY + wXtoM3*wM3toY + wXtoM4*wM4toY
# Differences in direct effects across groups
   dXtoM1 := mXtoM1-wXtoM1; dXtoM2 := mXtoM2-wXtoM2;
   dXtoM3 := mXtoM3-wXtoM3; dXtoM4 := mXtoM4-wXtoM4;
                                        Two labels are given per parameter to 
                                        request different parameters by group
```
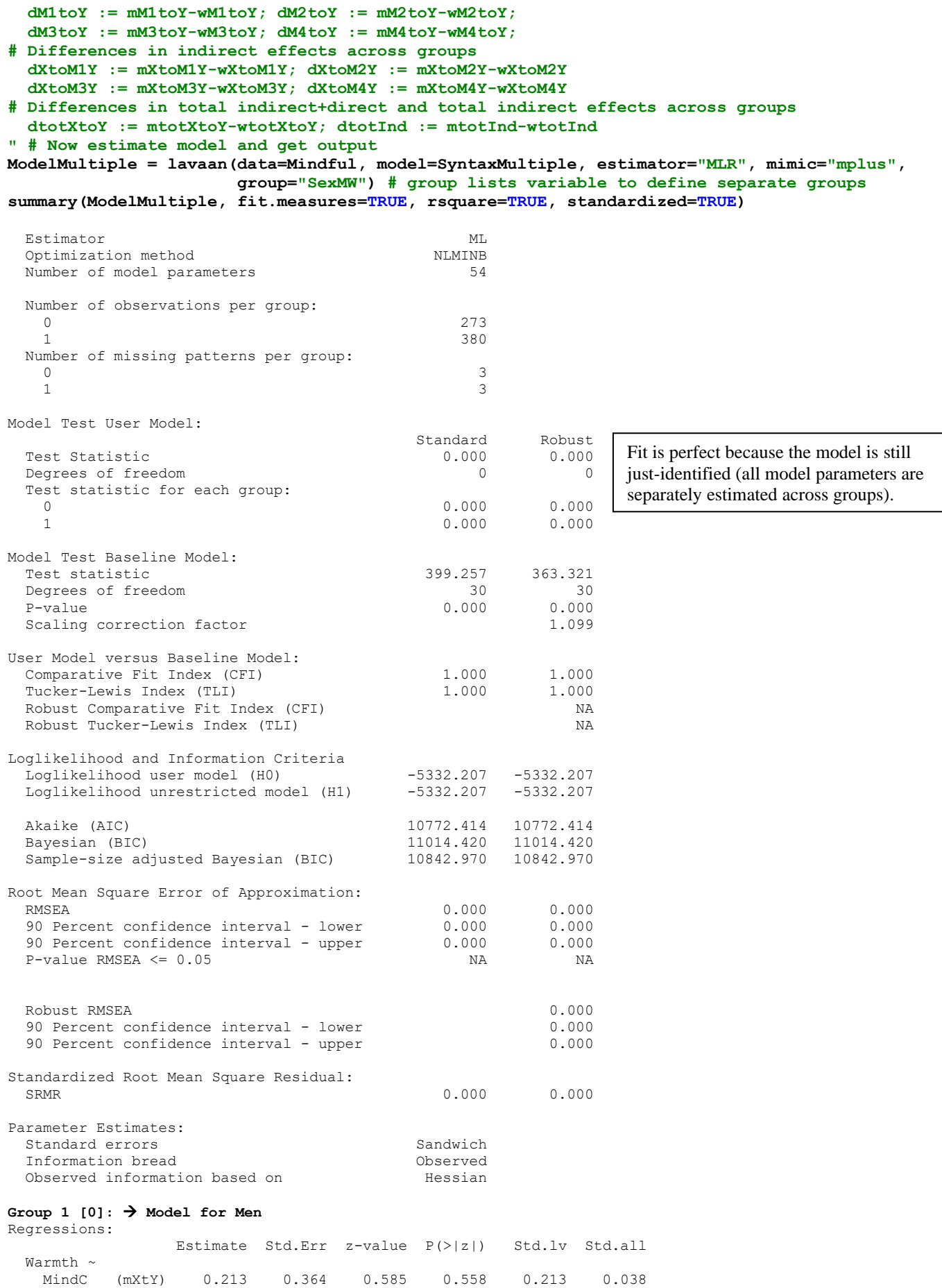

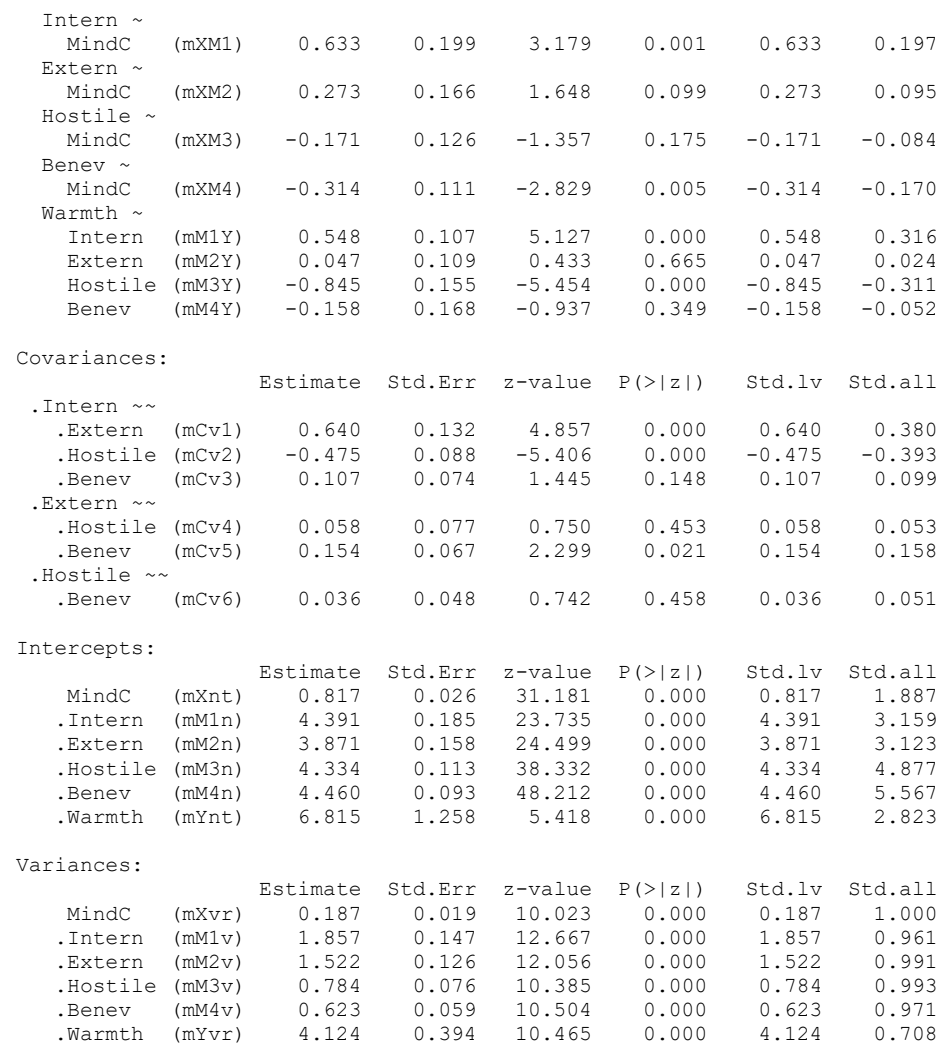

## R-Square:

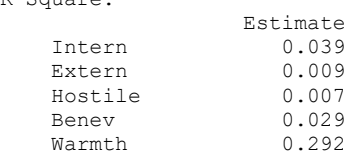

#### **Group 2 [1]:** → **Model for Women**

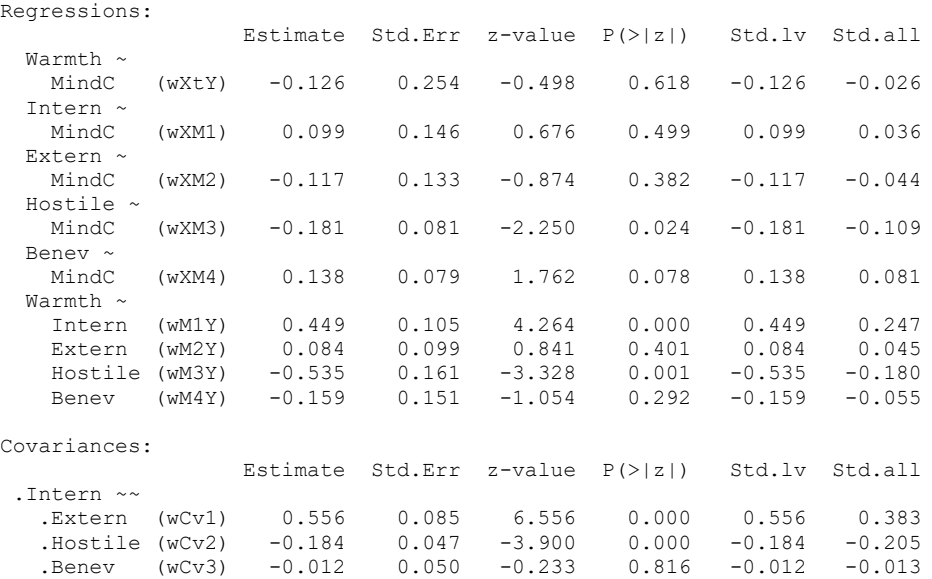

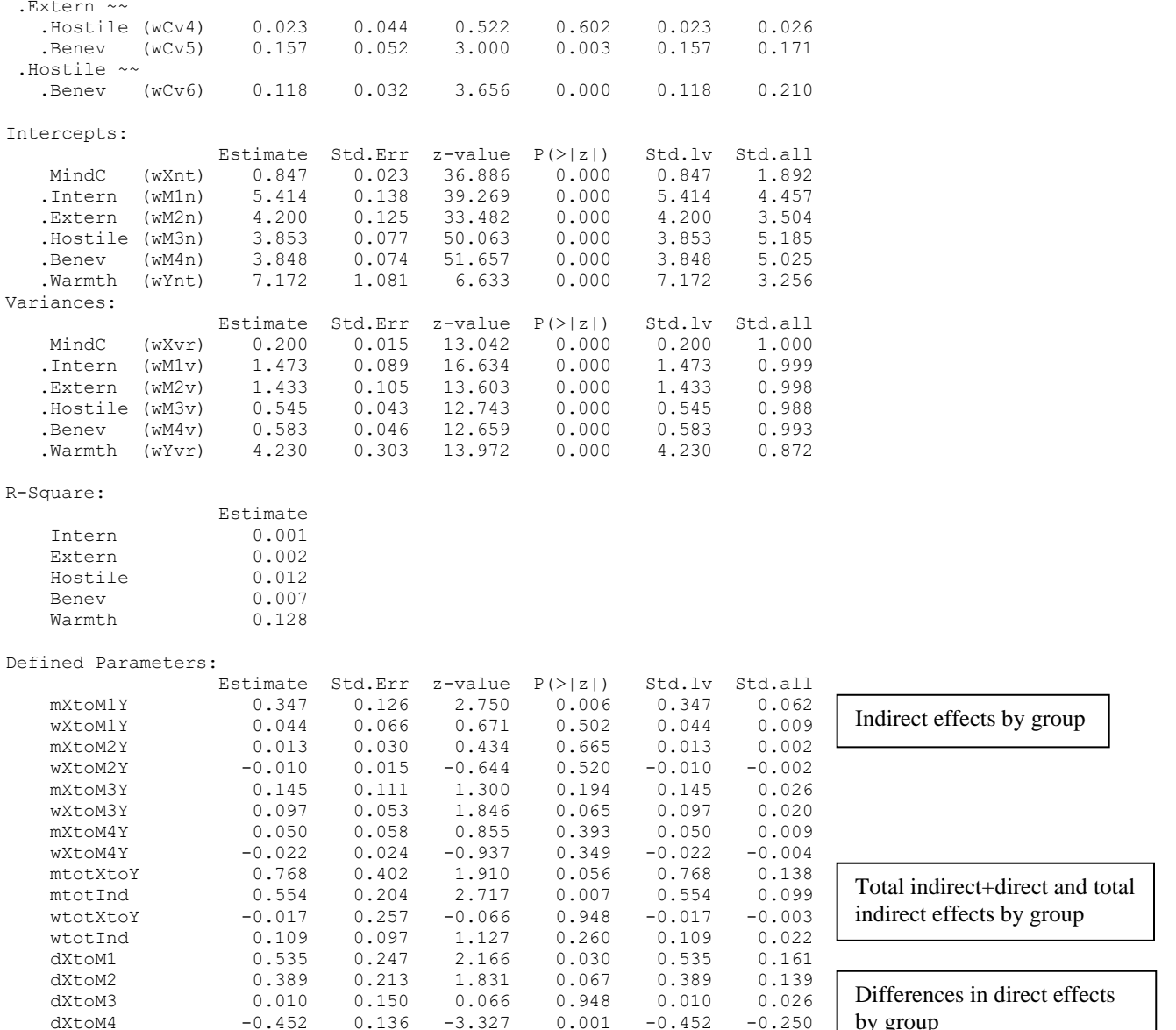

.Exter

.Hosti

Int Ext Hostile 0.012 Ben

by group

Differences in indirect, total indirect + direct, and total indirect effects by group

# **Mplus Syntax and Partial Output for Multiple-Group Path Model using Robust FIML and Standard Errors:**

 dXtoM4 -0.452 0.136 -3.327 0.001 -0.452 -0.250 dM1toY 0.099 0.150 0.661 0.509 0.099 0.068 dM2toY -0.036 0.148 -0.245 0.806 -0.036 -0.021 dM3toY -0.310 0.223 -1.390 0.164 -0.310 -0.131<br>dM4toY 0.001 0.226 0.006 0.995 0.001 0.003 dM4toY 0.001 0.226 0.006 0.995 0.001 0.003 dXtoM1Y 0.303 0.142 2.126 0.034 0.303 0.053 dXtoM2Y 0.023 0.033 0.678 0.498 0.023 0.004<br>dXtoM3Y 0.048 0.123 0.389 0.697 0.048 0.006 dXtoM3Y 0.048 0.123 0.389 0.697 0.048 0.006 dXtoM4Y 0.072 0.063 1.144 0.253 0.072 0.013 dtotXtoY 0.784 0.477 1.644 0.100 0.784 0.141 dtotInd 0.445 0.226 1.969 0.049 0.445 0.077

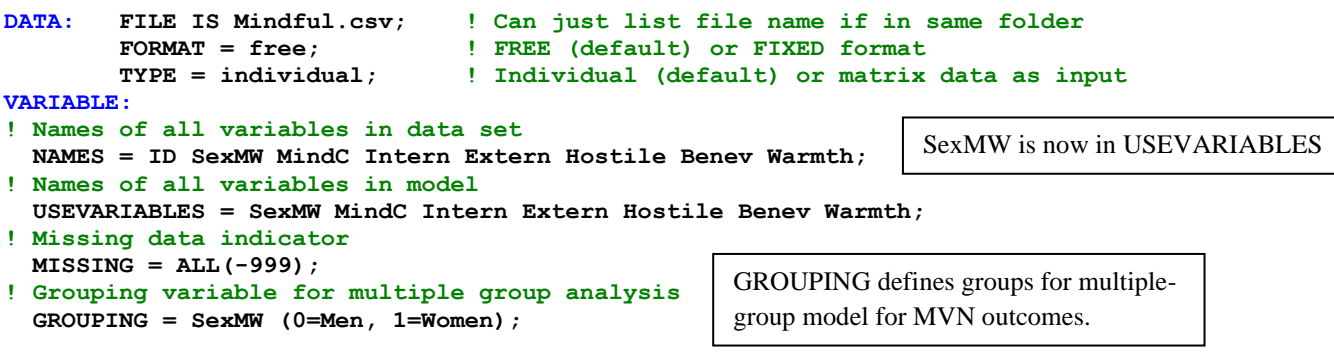

```
ANALYSIS: TYPE = GENERAL; ! For path models
            ESTIMATOR = MLR; ! Robust ML (cannot use with bootstrapping)
            !BOOTSTRAP = 1000; ! Bootstrapping for indirect effects
OUTPUT: STDYX; ! Standardized solution
             !MODINDICES (3.84); ! Cheat codes to improve model fit (not with CONSTRAINT)
             CINTERVAL; ! Confidence interval for indirect effects
             !CINTERVAL(BCBOOTSTRAP); ! Bootstrap CI for indirect effects (not with MLR)
! Model code: ON = Y ON X, WITH = correlation
! Labels in parentheses (can be used to name constraints between groups)
MODEL:
! Bring X into the likelihood by estimating its mean and variance
   [MindC] (mXint); MindC (mXvar);
! Intercepts and residual variances for other variables
   [Intern Extern Hostile Benev Warmth] (mM1int mM2int mM3int mM4int mYint);
    Intern Extern Hostile Benev Warmth (mM1var mM2var mM3var mM4var mYvar);
! Direct MindC --> Warmth
   Warmth ON MindC (mXtoY);
! Left side of model
   Intern Extern Hostile Benev ON MindC (mXtoM1 mXtoM2 mXtoM3 mXtoM4);
! Right side of model
  Warmth ON Intern Extern Hostile Benev (mM1toY mM2toY mM3toY mM4toY);
! All possible residual covariances among mediator variables (not labeled)
  Intern Extern Hostile Benev WITH Intern Extern Hostile Benev;
MODEL Women:
! Bring X into the likelihood by estimating its mean and variance
   [MindC] (wXint); MindC (wXvar);
! Intercepts and residual variances for other variables
   [Intern Extern Hostile Benev Warmth] (wM1int wM2int wM3int wM4int wYint);
    Intern Extern Hostile Benev Warmth (wM1var wM2var wM3var wM4var wYvar);
! Direct MindC --> Warmth
  Warmth ON MindC (wXtoY);
! Left side of model
   Intern Extern Hostile Benev ON MindC (wXtoM1 wXtoM2 wXtoM3 wXtoM4);
! Right side of model
   Warmth ON Intern Extern Hostile Benev (wM1toY wM2toY wM3toY wM4toY);
! All possible residual covariances among mediator variables (not labeled)
   Intern Extern Hostile Benev WITH Intern Extern Hostile Benev;
! First list newly created parameters to be defined below
MODEL CONSTRAINT:
  NEW (mXtoM1Y mXtoM2Y mXtoM3Y mXtoM4Y wXtoM1Y wXtoM2Y wXtoM3Y wXtoM4Y
       mtotXtoY mtotInd wtotXtoY wtotInd 
        dXtoM1 dXtoM2 dXtoM3 dXtoM4 dM1toY dM2toY dM3toY dM4toY
        dXtoM1Y dXtoM2Y dXtoM3Y dXtoM4Y dtotXtoY dtotInd);
! Indirect effects for both groups
  mXtoM1Y = mXtoM1*mM1toY; wXtoM1Y = wXtoM1*wM1toY;
  mXtoM2Y = mXtoM2*mM2toY; wXtoM2Y = wXtoM2*wM2toY;
  mXtoM3Y = mXtoM3*mM3toY; wXtoM3Y = wXtoM3*wM3toY;
  mXtoM4Y = mXtoM4*mM4toY; wXtoM4Y = wXtoM4*wM4toY;
! Total indirect+direct and total indirect effects for both groups
  mtotXtoY = mXtoM1Y + mXtoM2Y + mXtoM3Y + mXtoM4Y + mXtoY;
  mtotInd = mXtoM1Y + mXtoM2Y + mXtoM3Y + mXtoM4Y;
   wtotXtoY = wXtoM1Y + wXtoM2Y + wXtoM3Y + wXtoM4Y + wXtoY;
   wtotInd = wXtoM1Y + wXtoM2Y + wXtoM3Y + wXtoM4Y;
! Differences in direct effects across groups
   dXtoM1 = mXtoM1-wXtoM1; dXtoM2 = mXtoM2-wXtoM2;
   dXtoM3 = mXtoM3-wXtoM3; dXtoM4 = mXtoM4-wXtoM4;
   dM1toY = mM1toY-wM1toY; dM2toY = mM2toY-wM2toY;
   dM3toY = mM3toY-wM3toY; dM4toY = mM4toY-wM4toY;
! Differences in indirect effects across groups
   dXtoM1Y = mXtoM1Y-wXtoM1Y; dXtoM2Y = mXtoM2Y-wXtoM2Y;
   dXtoM3Y = mXtoM3Y-wXtoM3Y; dXtoM4Y = mXtoM4Y-wXtoM4Y;
! Differences in total indirect+direct and total indirect effects across groups
   dtotXtoY = mtotXtoY-wtotXtoY; dtotInd = mtotInd-wtotInd;
```
### **! Get all indirect and total effects between Y IND X MODEL INDIRECT: ! Only available for MVN outcomes Warmth IND MindC;**

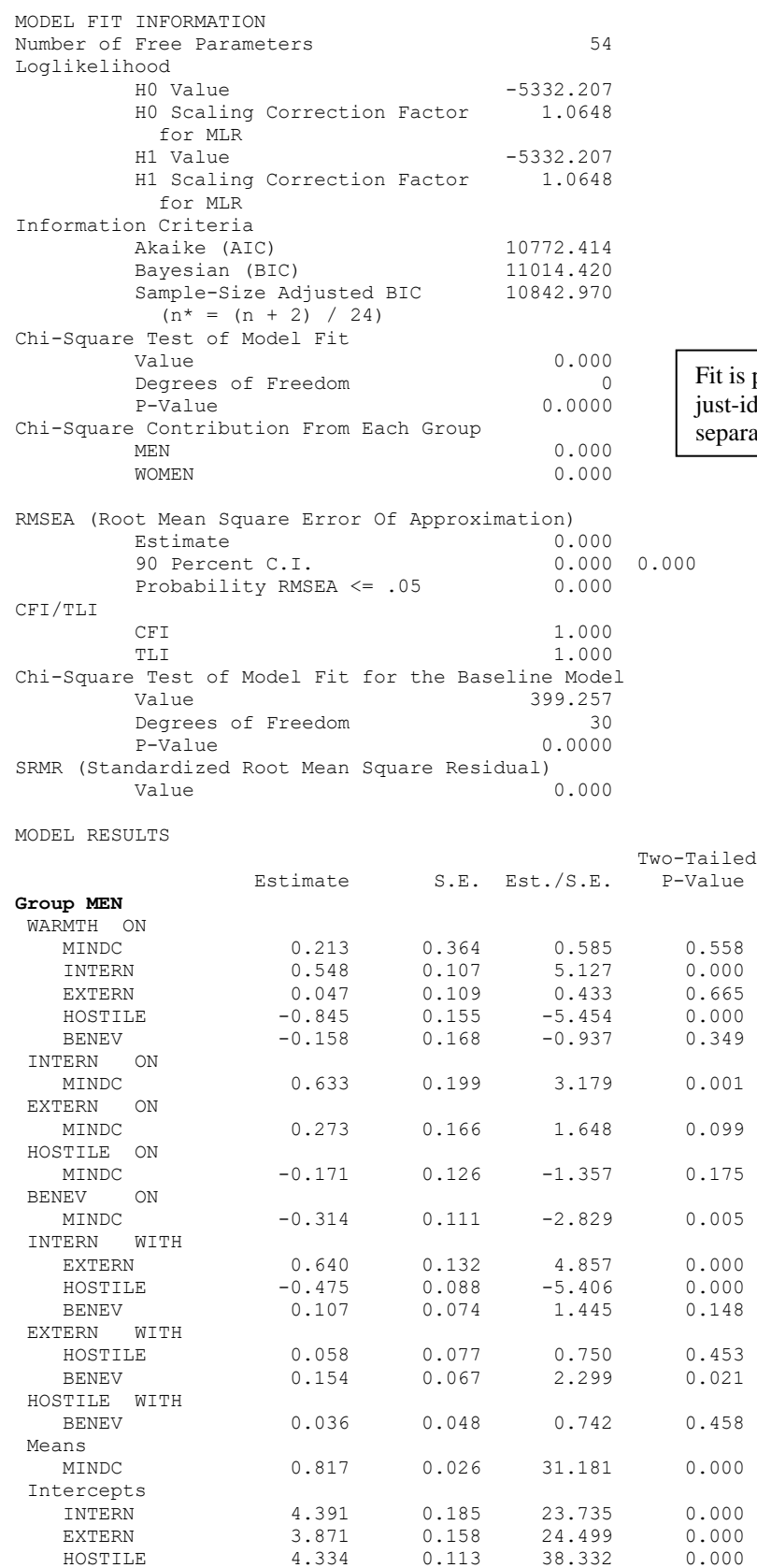

 BENEV 4.460 0.093 48.212 0.000 WARMTH 6.814 1.258 5.418 0.000

Fit is perfect because the model is still ust-identified (all model parameters are eparately estimated across groups).

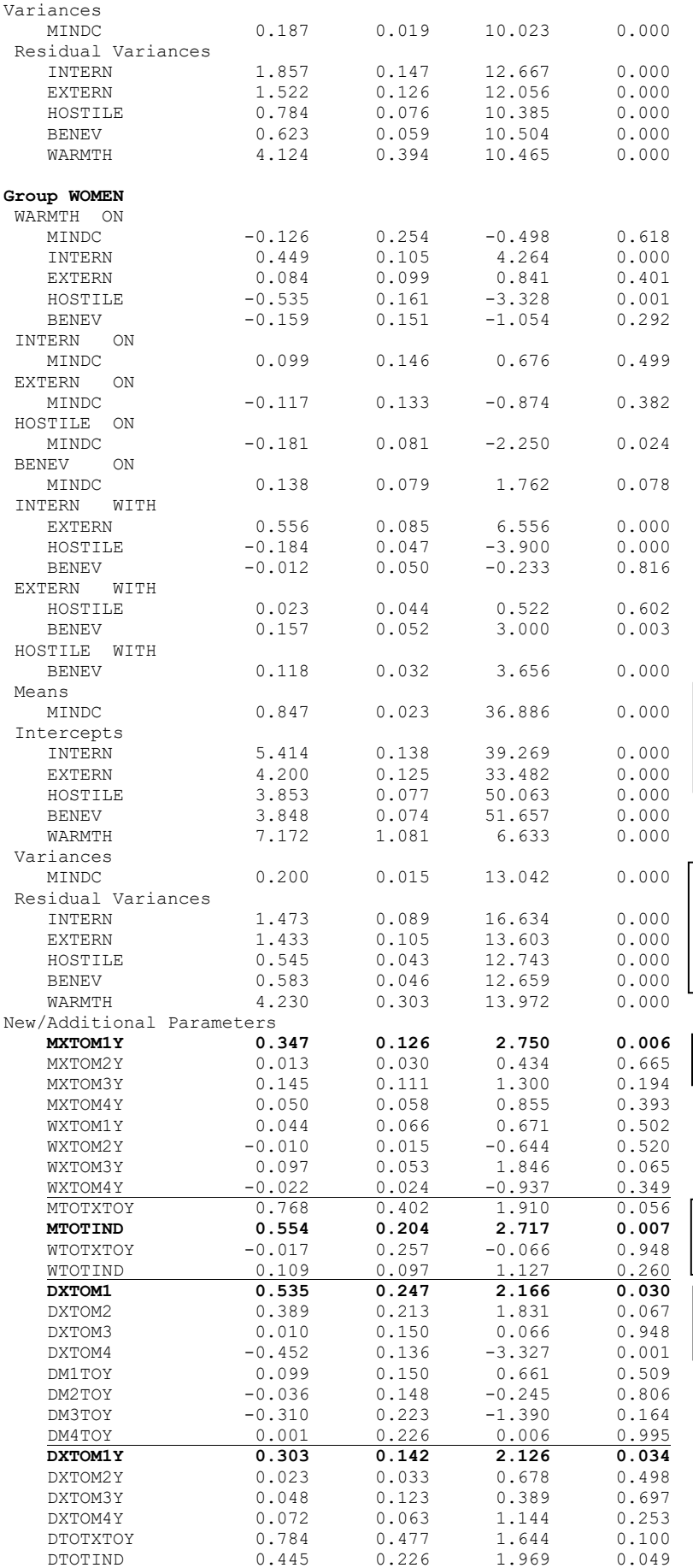

"Means" are for unpredicted variables in the likelihood, whereas "intercepts" are for predicted variables (conditional)

"Variances" are for unpredicted variables forced into the likelihood, whereas "residual variances" are for predicted variables (leftover outcomes)

Indirect effects by group

Total indirect+direct and total indirect effects by group

Differences in direct effects by group

Differences in indirect, total indirect + direct, and total indirect effects by group

New Syntax by Program for holding the XtoM1 path equal across genders—Model  $\chi^2$  then provides significance **test of 1 new constraint (against null hypothesis of 0 difference across groups)**

```
display "STATA Testing Equality of Direct effect XtoM1 by Holding it Equal by Sex with @a"
sem ///
     (intern extern hostile benev warmth <- _cons) /// All intercepts estimated (by default)
    (warmth \lt- mindc)<br>(0: intern@a extern hostile benev \lt- mindc) /// X to M1, M2, M3, M4 for group 0
     (0: intern@a extern hostile benev <- mindc)
     (1: intern@a extern hostile benev <- mindc) /// X to M1,M2,M3,M4 for group 1
     (warmth <- intern extern hostile benev) /// M1,M2,M3,M4 to Y for both groups 
print("R Testing Equality of Direct effect XtoM1 by Holding it Equal by Sex")
# Create model syntax as separate text object
SyntaxMultipleXtoM1 = "
# Left side of model
   Intern ~ (XtoM1)*MindC
" # Now estimate model and get output
                                                 Single label is used instead of two labels—the rest 
                                                 of syntax is as for previous multiple group model
```
### **Mplus New Syntax and Partial Output for XtoM1 path now equal across genders**

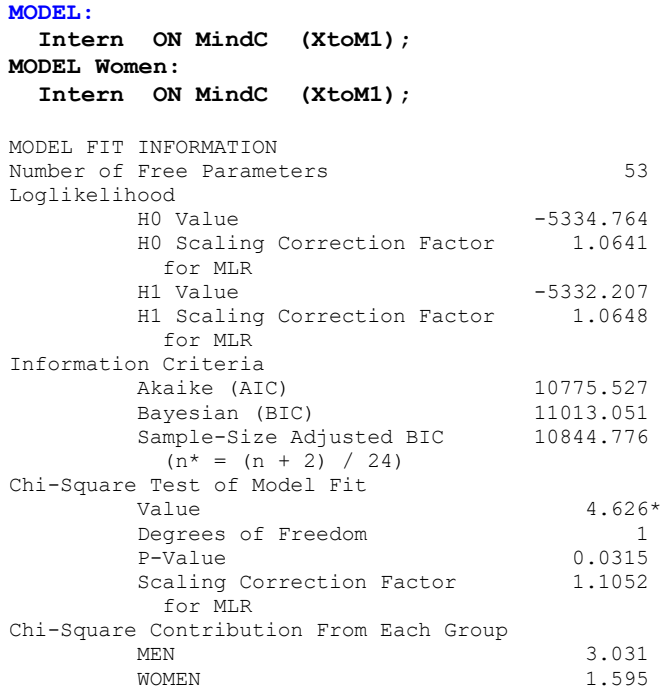

In the manuscript, indirect effects were tested individually by constraining both involved direct paths to be equal (mislabeled in the manuscript as DF=1 when it should be DF=2), although this is a conservative approach (i.e., one could also make an argument for testing the difference in the indirect effect specifically). Given that there are infinitely many ways two different sets of direct effects could yield the same indirect effect, it seems testing the direct effects specifically would be more informative as to what extent the pattern implied by the indirect effect differs across groups.

For a sample results section, please see the manuscript.

The test of the model is actually the test of whether the XtoM1 direct path differs across groups (as was given by a Wald test instead in the previous model).